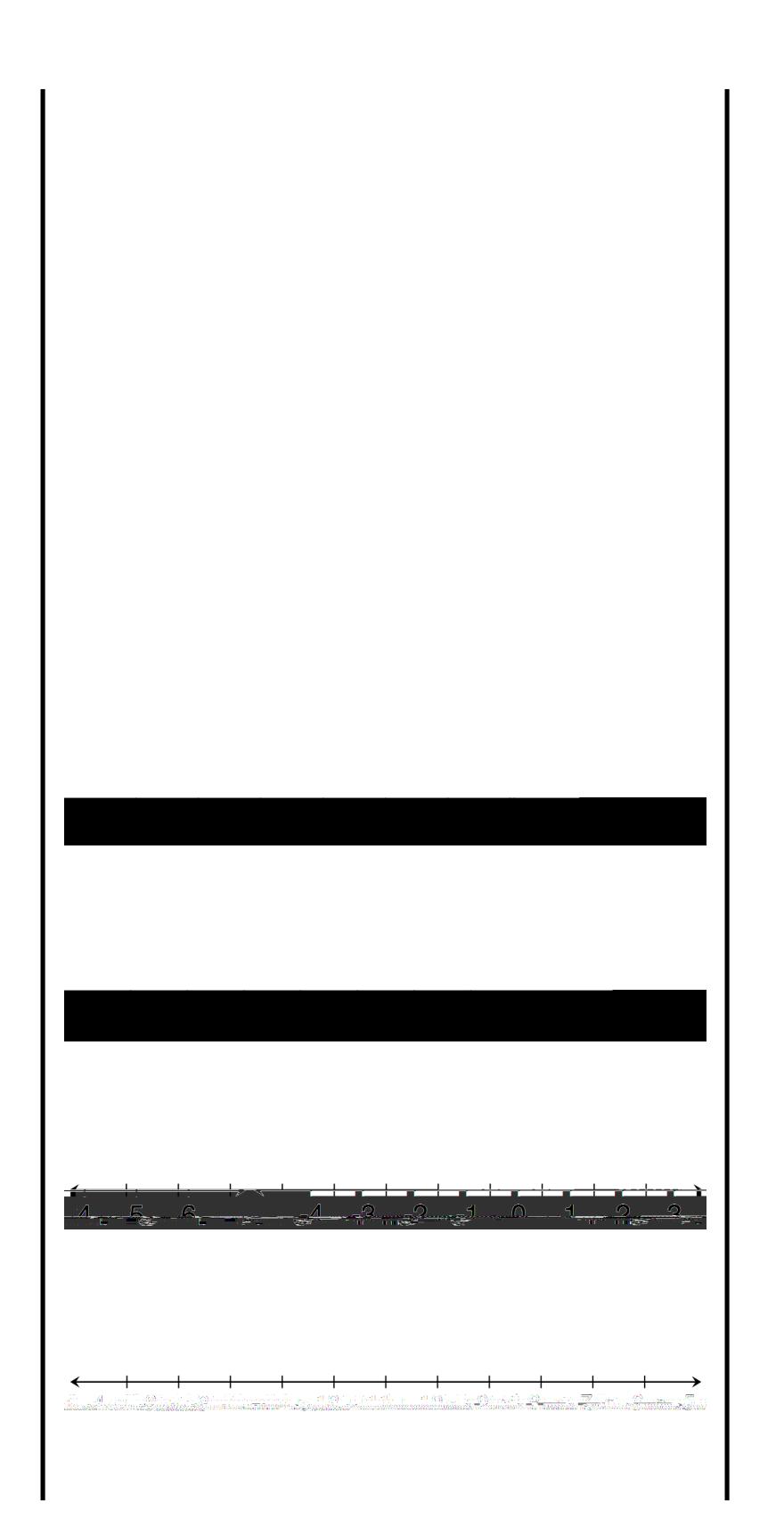

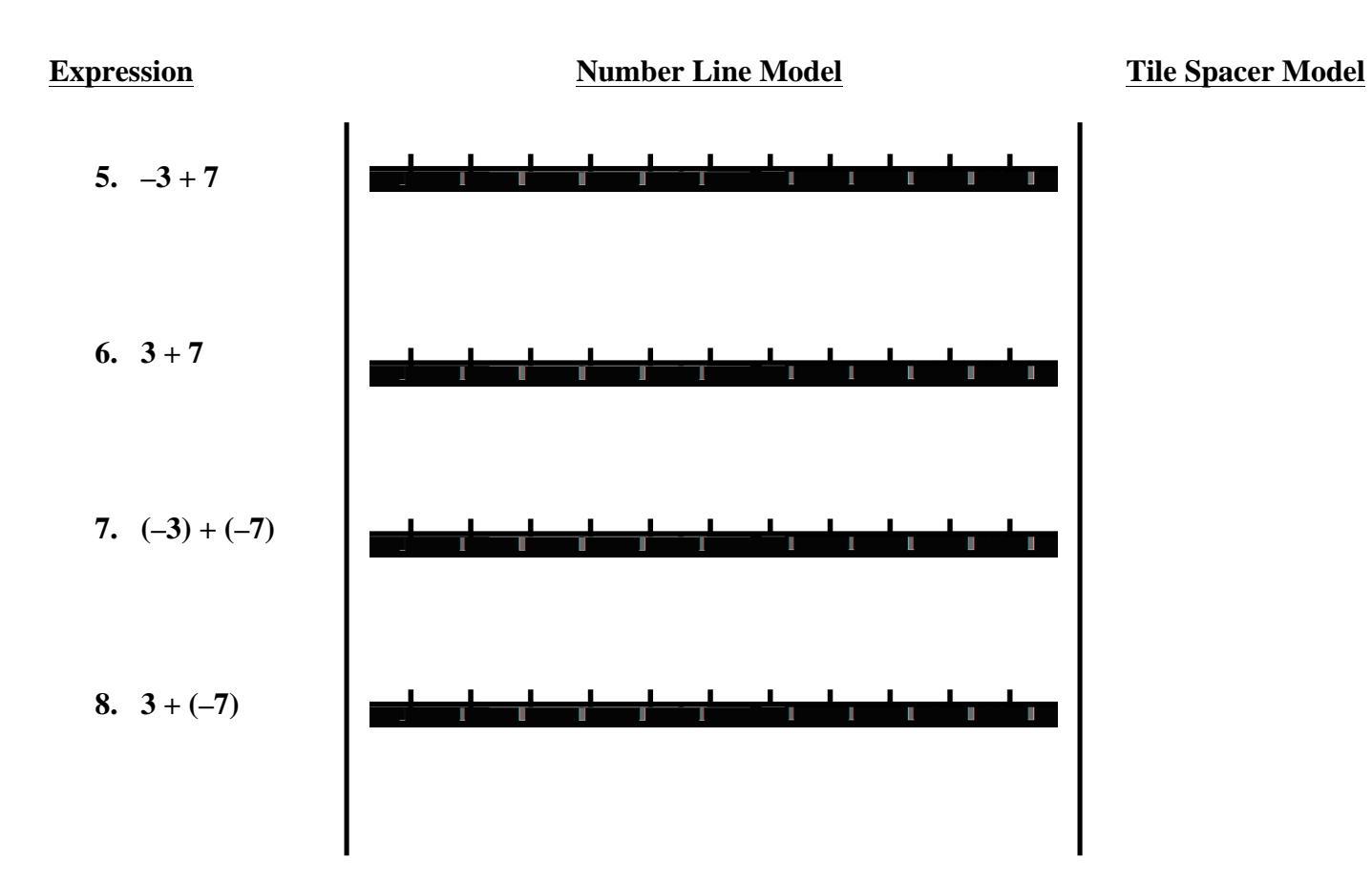

**9.** Now that you have used models to add integers, is there a way to add integers without using a number line or tile spacers? Did you discover any patterns that you can use to make rules for adding integers?